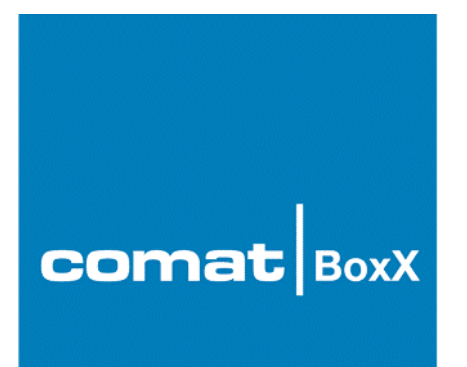

# **Beispiel:**

# **Lichtsteuerung für Gemeinschaftsgarage**

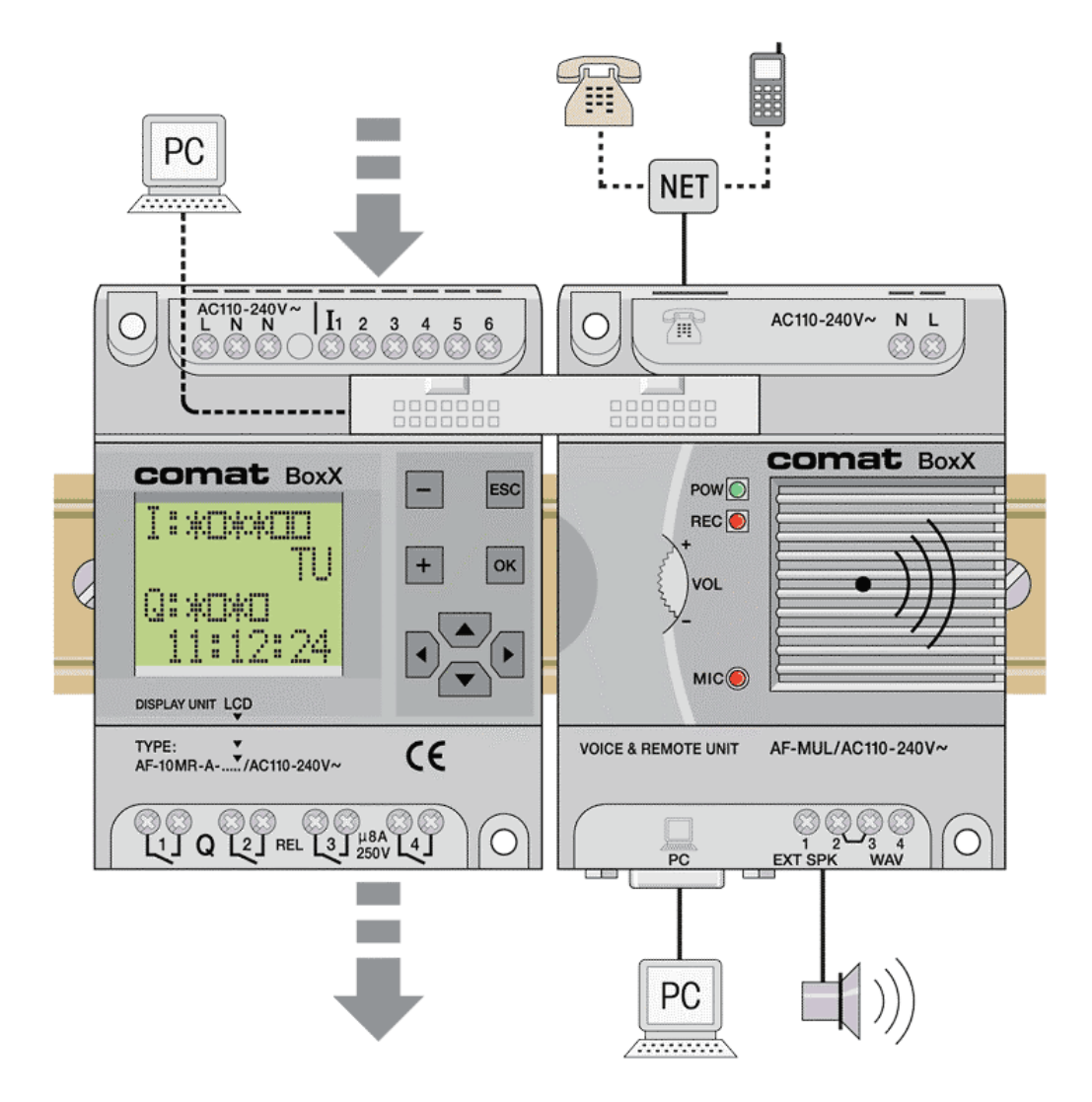

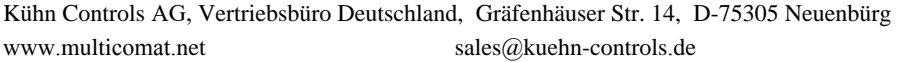

Tel. +49 (0)7082-940000 Fax +49 (0)7082-940001

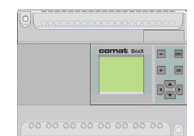

# **Aufgabenstellung**

Für die Steuerung des Lichts in einer Gemeinschaftsgarage soll das Programm erstellt werden.

Es sind folgende Bedingungen zu erfüllen.

#### **Lichteinschaltung normal**:

Über Taster. Dieser muss so erkannt werden, dass eine Dauereinschaltung durch Festklemmen des Tasters verhindert ist

Das Licht soll während 4 min brennen. Nach 3 min soll ein Teil des Lichtes verlöschen. In dieser Zeit kann über den Lichttaster " nachgeschaltet" werden.

#### **Lichteinschaltung Service ( Handeinschaltung )**

Das Licht muss über einen Schalter dauernd eingeschaltet werden. Bleibt die Handeinschaltung länger als 8 h bestehen, muss ein Alarm ausgelöst werden, bis die Handeinschaltung aufgehoben wird. Bei "Hand Aus" soll das Licht um 10s verzögert ausschalten.

#### **Dauernde Einschaltung**

Montag bis Freitag ist das Licht zwischen 7 Uhr und 8 Uhr, sowie zwischen 17 Uhr und 19 Uhr zur Schonung der Leuchtstoffröhren dauernd einzuschalten, wenn in diesen Zeitfenstern das Licht erstmals über den Lichttaster eingeschaltet wird.

Ausnahme :

An verkehrsarmen Tagen, wie vorhersehbar an Feiertagen, soll auf die Dauereinschaltung Morgens und Abends verzichtet werden.

#### **Festlegung der Ein- Ausgänge**

- E 1 Lichttaster
- E 2 Handschalter
- A 1 Licht Teilabschaltung
- A2 Hauptlicht
- A 4 Handalarm

#### **Lösungsmittel**

Das Problem soll auf der Comat BoxX gelöst werden.

Zur Programmierung soll Quick II verwendet werden.

Das Programm soll auf AF - 10 oder AF - 20 eingesetzt werden können.

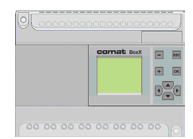

### **Lösung**

**Die nachfolgende Lösung stellt nur ein Beispiel dar. Rechte Dritter sind nicht angesprochen. Im Zusammenhang mit anderen Programmteilen kann die Funktion nicht garantiert werden.**

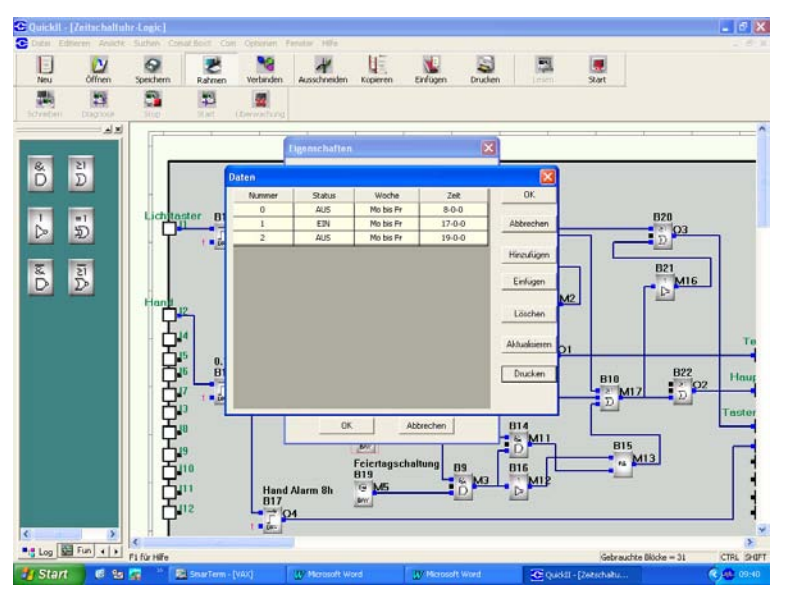

*Beispiel für die Programmierung der Unterdrückung der Dauerlichteinschaltung an verkehrsarmen Tagen, Feiertagen.*

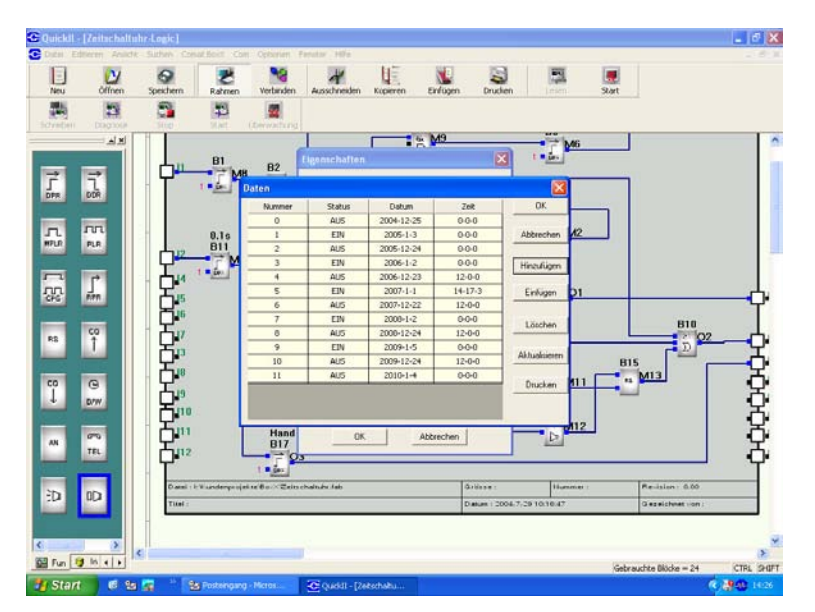

*Beispiel für die Programmierung der Dauerlichteinschaltung an den Werktagen*

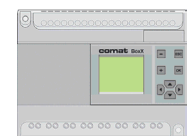

### **Programmbeschreibung**

**Baustein 1** dient zur Entstörung des Tasteneingangs

**Baustein 2** erzeugt aus dem Tastensignal einen Tastimpuls, dies zur Verhinderung einer Daueransteuerung.

**Bausteine 3 + 6** erzeugen Licht ein für 3 min , in der noch nicht nachgeschaltet werden kann.

**Baustein 4 und 5** addieren die zusätzliche Zeit von 1 min während der bereits wieder nachgeschaltet werden kann.

**Baustein 9** verknüpft ( und ) Wochenschaltuhr und Kalenderfunktion.

**Baustein 10** verknüpft ( oder ) Hand Ein, Zeitschaltung Licht Ein, und Licht während Nachschaltzeit ( 1 min).

**Baustein 11** entstört den Hand Ein Eingang.

**Baustein 12** schaltet das Handlicht verzögert aus ( damit der Hausmeister noch den Ausgang findet ).

**Baustein 17** erzeugt das Alarmsignal "Hand Ein" nach 8h.

**Baustein 18** schaltet auf Ein Morgens und Abends

**Baustein 19** schaltet die Dauereinschaltung von Baustein 18 an Feiertagen ab.

**Baustein 20 und 21** sorgt für die Taster Leuchtenspeisung Einschaltung ( Zeit 1 min läuft oder Hauptlicht aus ).

**Baustein 22** ist nur um Unschönheiten, d. h. keine log. Funktion in der Darstellung zu vermeiden.

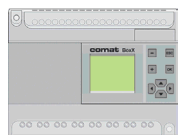

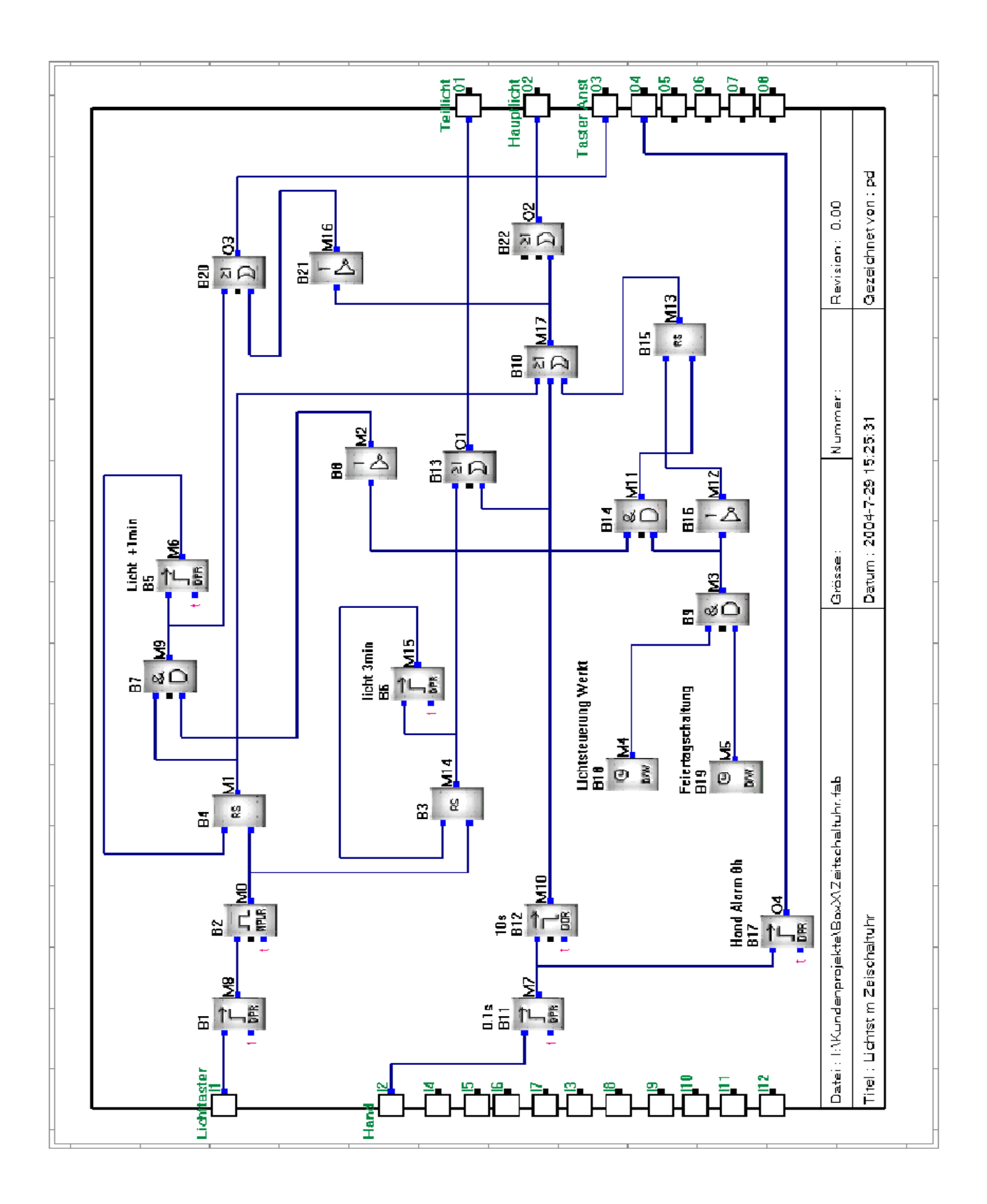